**Commercial Music at Massey First Years** Course Enrolment Guide 2018

Bachelor of

# **Commercial Music**

**BCommMus** 

**1**

## Getting started

Nau mai, haere mai.

Congratulations on gaining admission to Commercial Music at Massey.

Follow the steps in this guide to enrol in your first year Commercial Music courses at Massey.

### **To get started:**

**LOG IN** to your

student portal homepage at:

**Click the button**

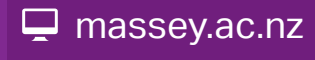

If you have not yet applied for admission to the Commercial Music programme at Massey, you need to do that first. Go to:

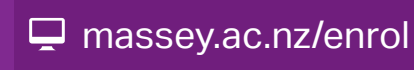

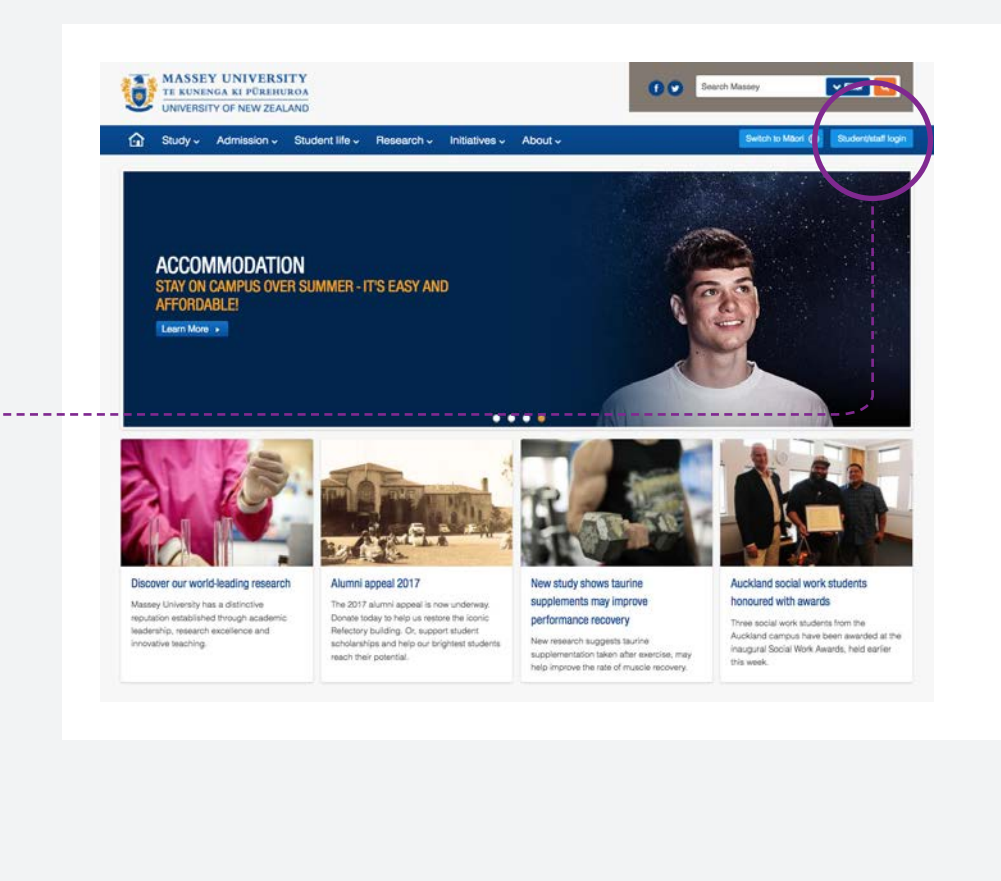

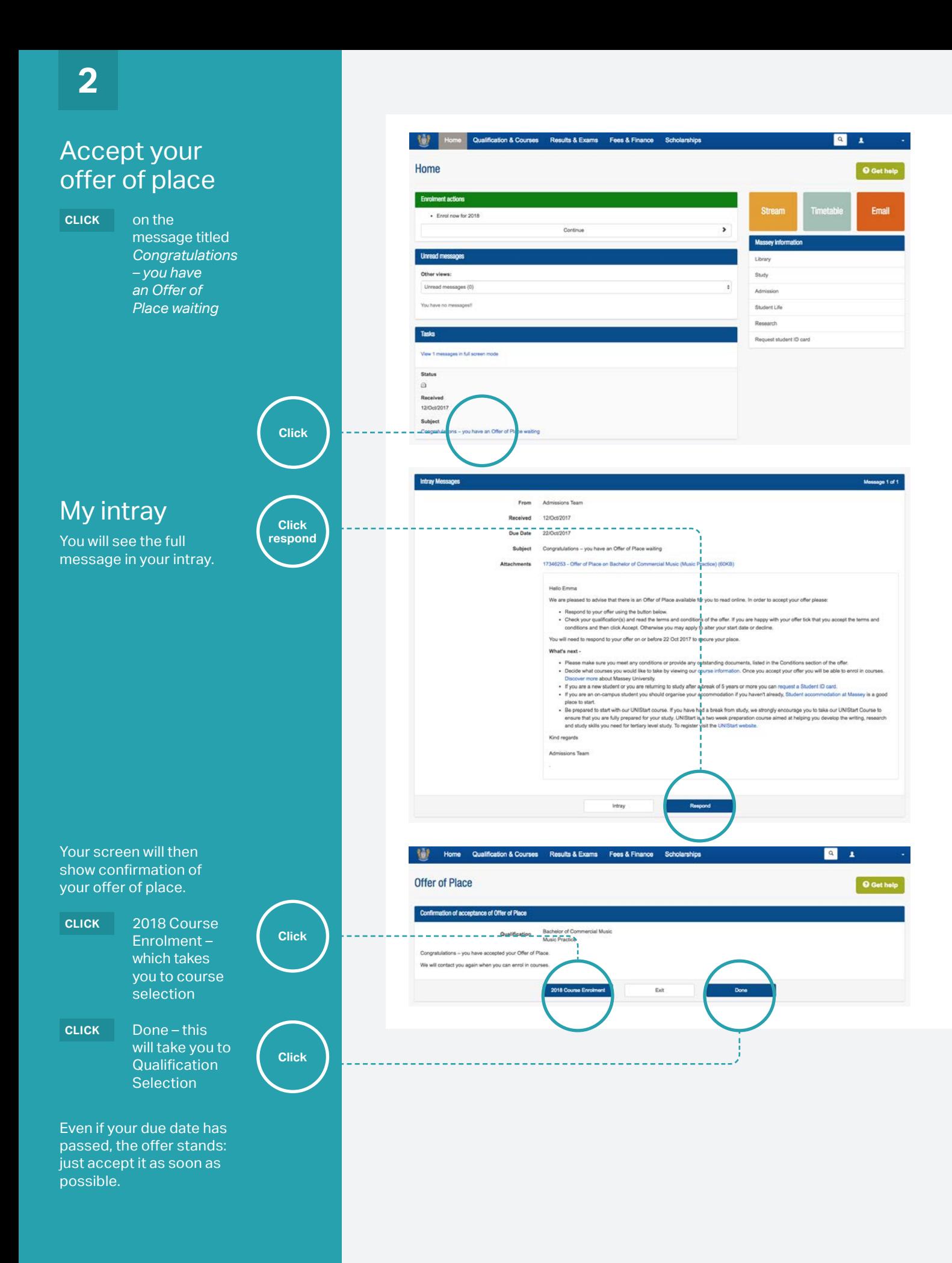

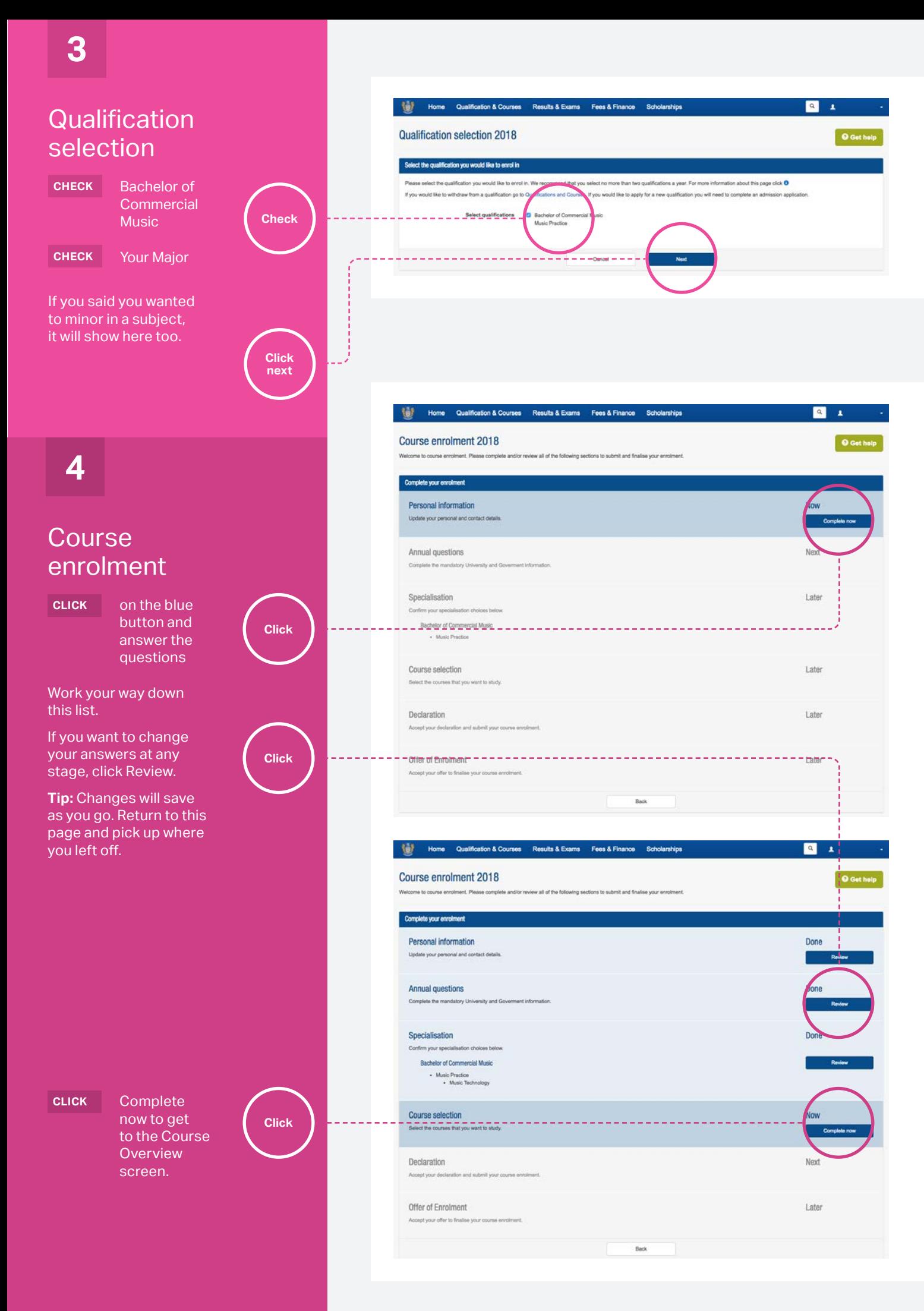

**3** 

5

## **Course** overview

This is the landing page for course selections.

This timetable shows every option for your classes. Don't be alarmed: in practice, you will be in class for about 12 hours per week. The rest of the time is yours for independent study. **5**<br> **COUITSE**<br> **COUITSE**<br> **COUITSE**<br>
This is the landing p<br>
for course selection<br>
This timetable show<br>
celasses. Don't be all<br>
in practice, you will<br>
in class for about 1:<br>
hours per week. The<br>
of the time is yours<br>
indep

For Commercial Music, you are timetabled in **Stream**, Massey's online learning environment. **Do not use the timetable link here or on the Massey app.**

Keep an eye on your inbox in the Student Portal for messages about sign-ups in Stream.

If you are concerned about your timetable, please come and see us during Orientation and we will sort you out.

Once you select your courses, this warning will disappear.

Special Permission request is used by students who want to do a course but don't have the required prerequisites: this is unusual for first years.

You can use this button to go on the waitlist for a course that is full.

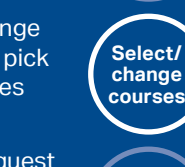

**Warning box**

**Special permission**

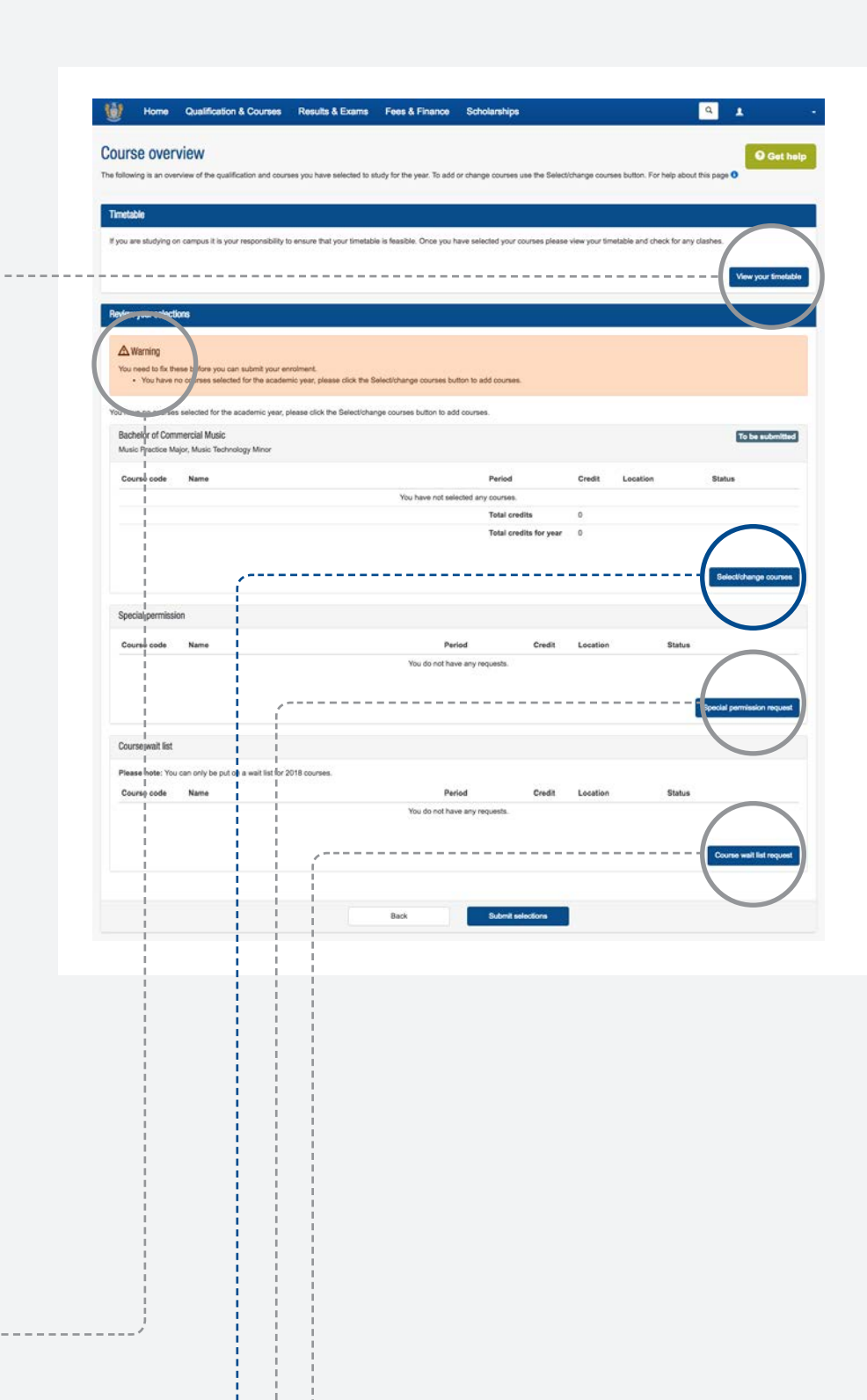

**CLICK** Select/change courses to pick your courses for 2018.

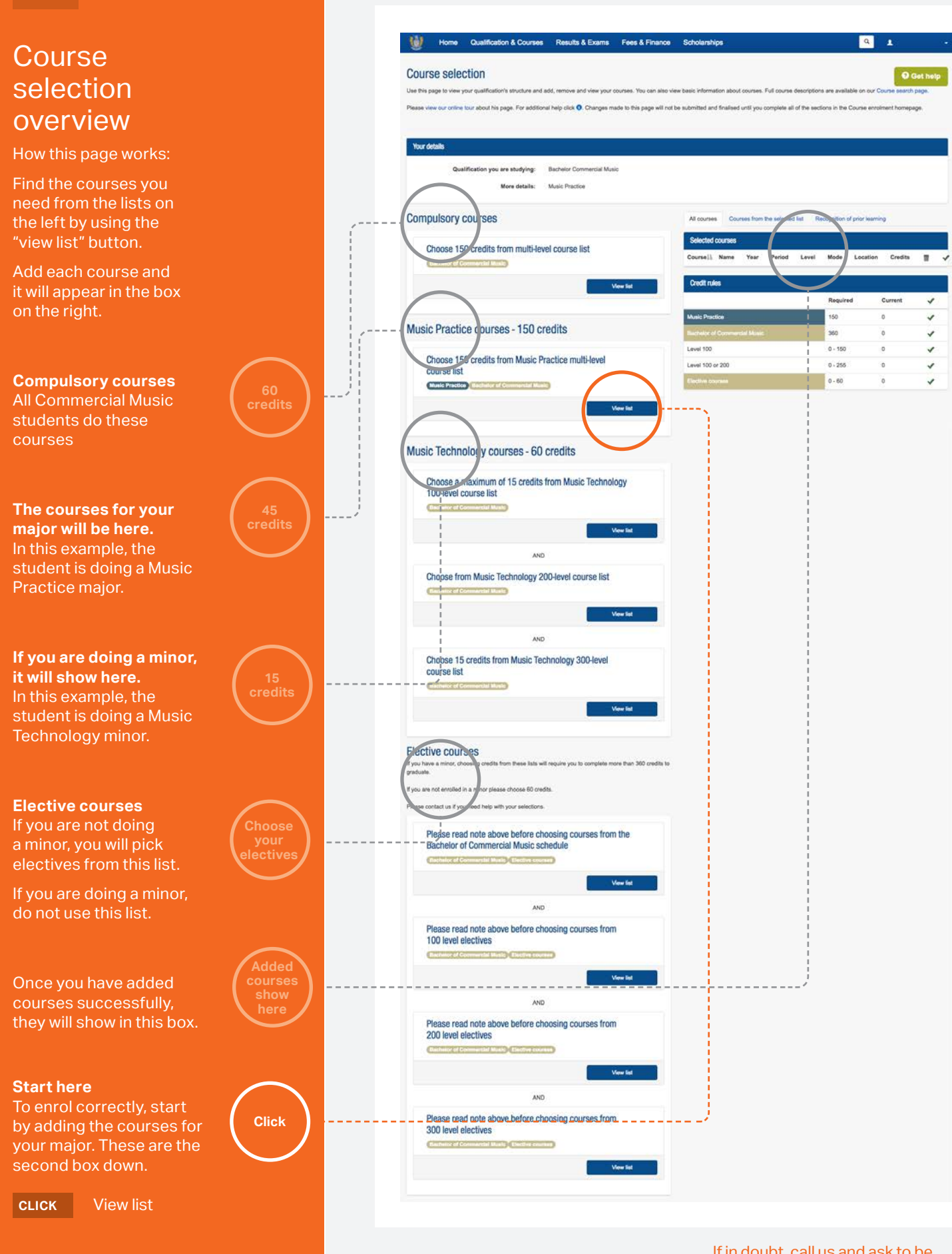

**6**

If in doubt, call us and ask to be put through to a Creative Arts Academic Adviser.

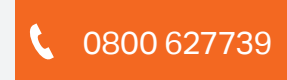

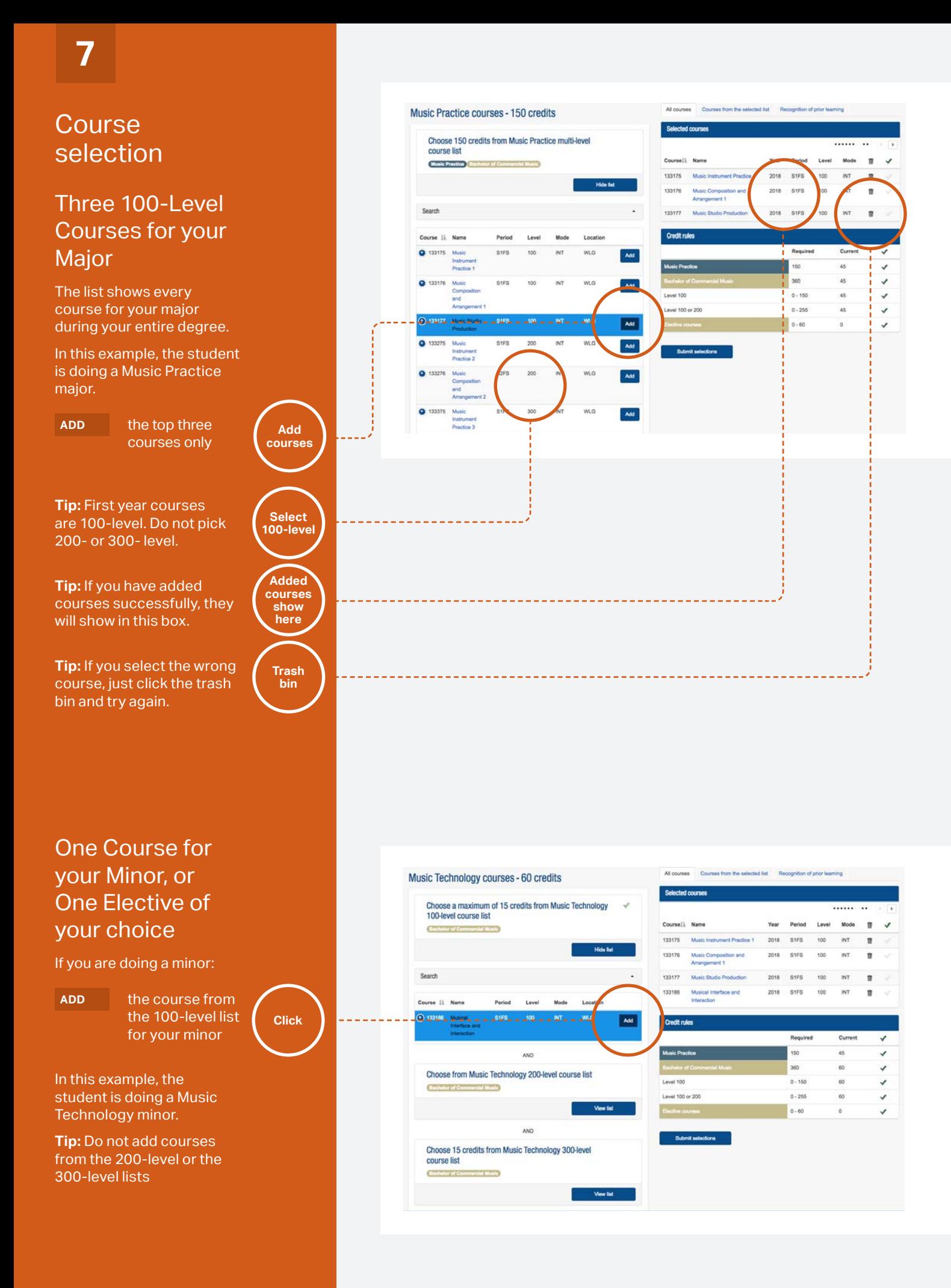

If you are **not** doing a minor:

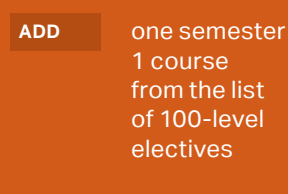

**box**

**Tip:** The list shows every first year elective at Massey, so use the search.

**Tip:** Semester 1 courses will say "S1FS" in the Period column

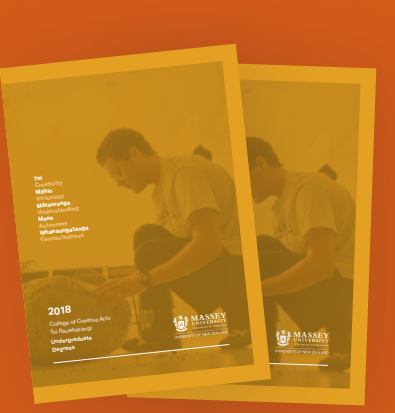

You can download our Undergraduate Degree Guide for a full description of electives:

 $\Box$  creative. massey. ac.nz/media/ 789489/170918 [-coca-yellowbook](https://creative.massey.ac.nz/media/789489/170918-coca-yellowbook-fa3-web.pdf)fa3-web.pdf

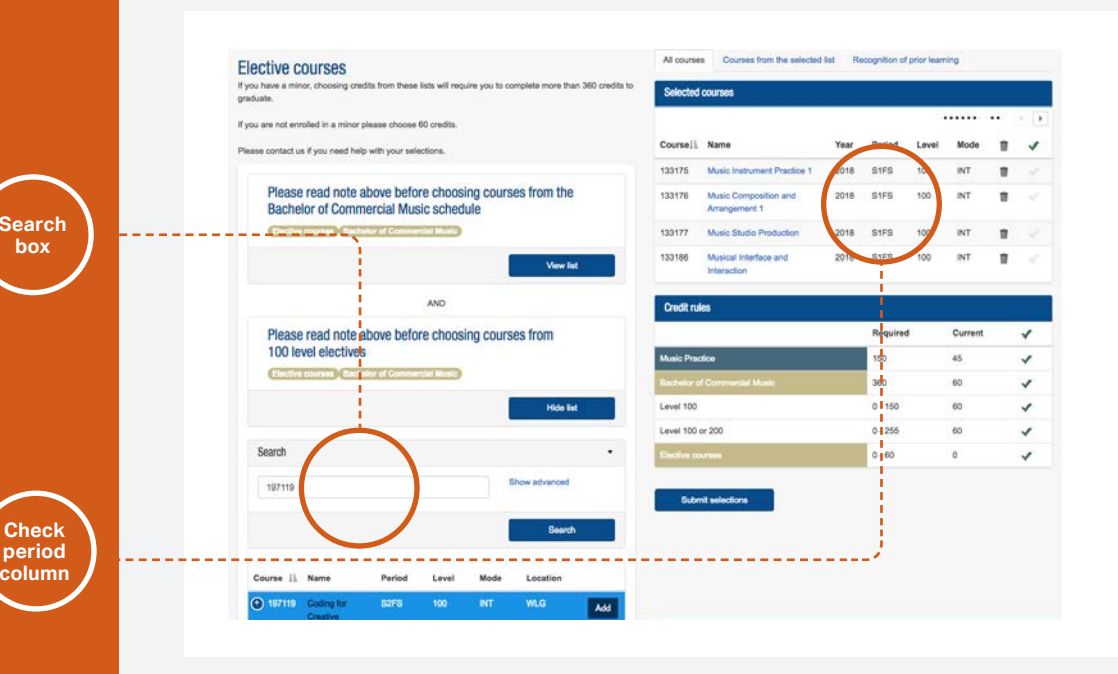

## These electives are open to every first year student in the College of Creative Arts:

### **Music**

Artist Development 133.168

Live Music 1 133.167 Live Technologies – Sound & Light

133.187 Musical Interface

& Interaction 133.18

Music Composition & Arrangement 1 133.176

#### Music Instrument Practice 1

133.175 Music Label

Development 133.166

Music Studio Production 133.177

**Digital** Fabrication 197.122 Visual Identity Systems 197.123 Fashion Construction

**Design** 

212.101 Fashion Pattern Making

212.100 Photography as an Agent of

**Change** 221.100

Printmaking 222.104

Māori Art and Design Studio I – Toi Atea 237.117

## **Fine Arts**

**Contemporary Sculpture** 213.151 Drawing The Body I 213.155

213.150

Painting

Intro to Game **Technologies** & Mechanics 289.106

**Creative Media Production**  Intro to Computer Animation 289.103 Intro to Digital Video Production 289.105

Intro to Timebased Editing 289.110

Intro to Web & Mobile Media 289.101

Visualisation for Media Production 289.102

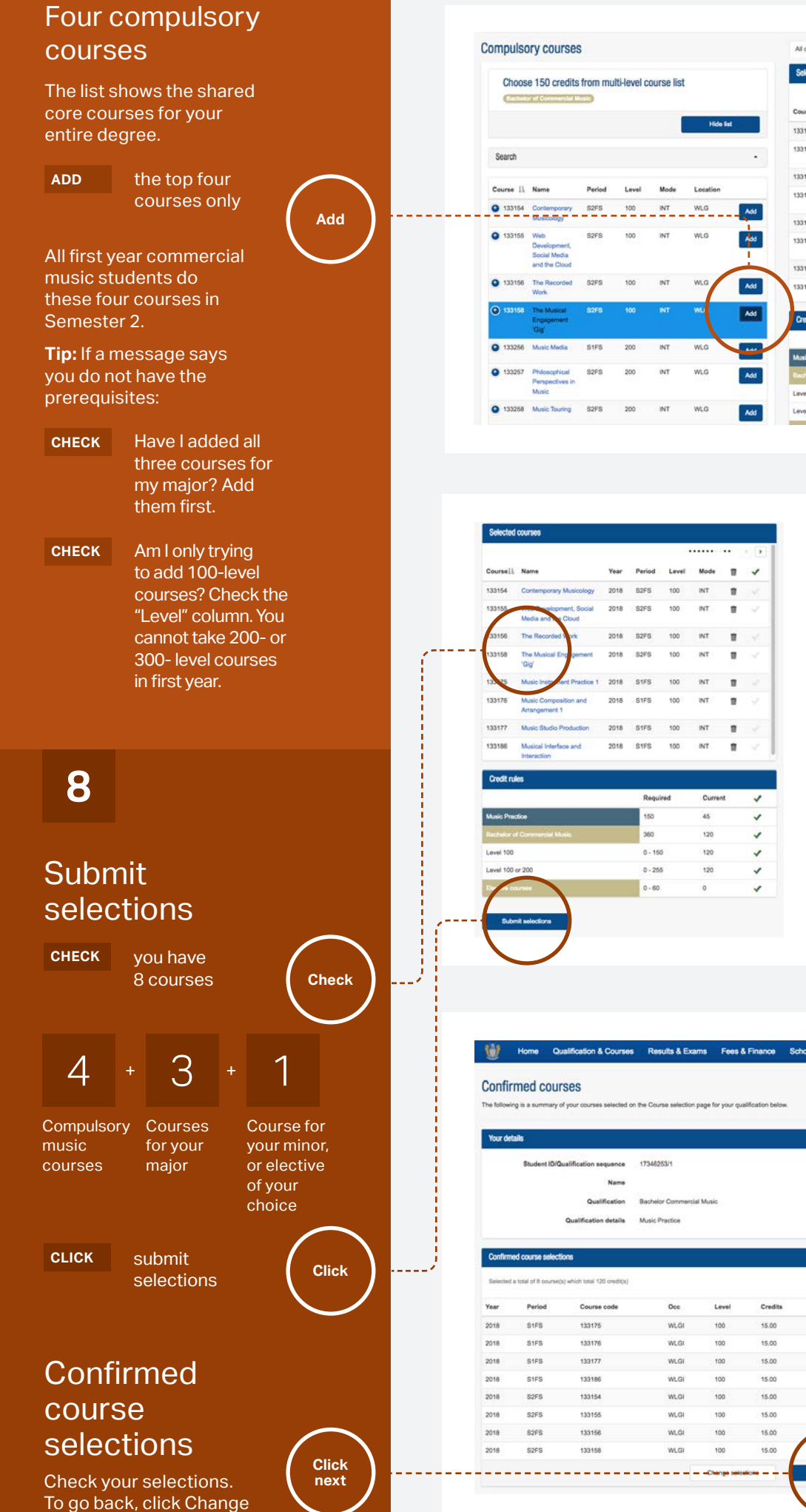

selections.

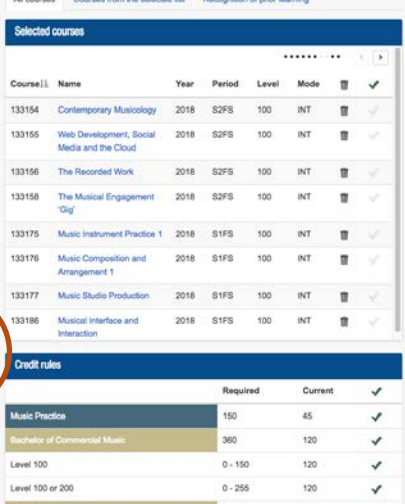

 $\frac{1}{2}$ 

**ISS**  $1.1.1$ 

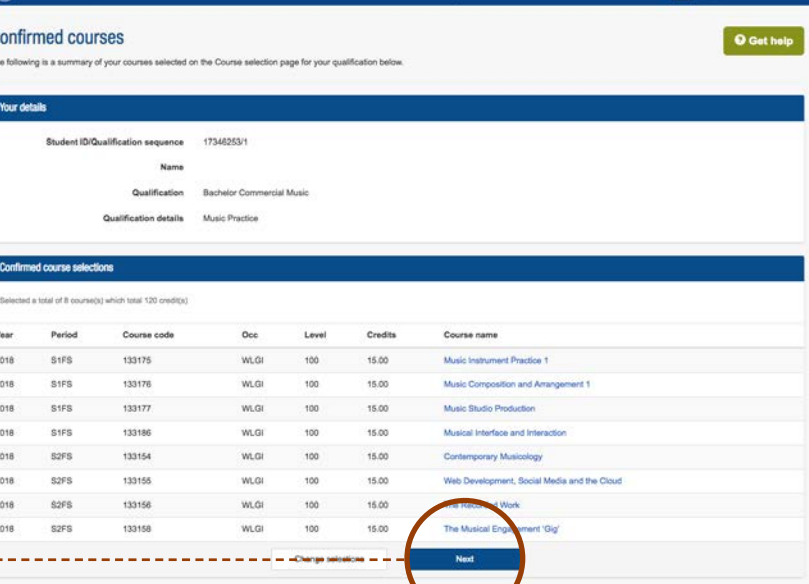

**Q** 

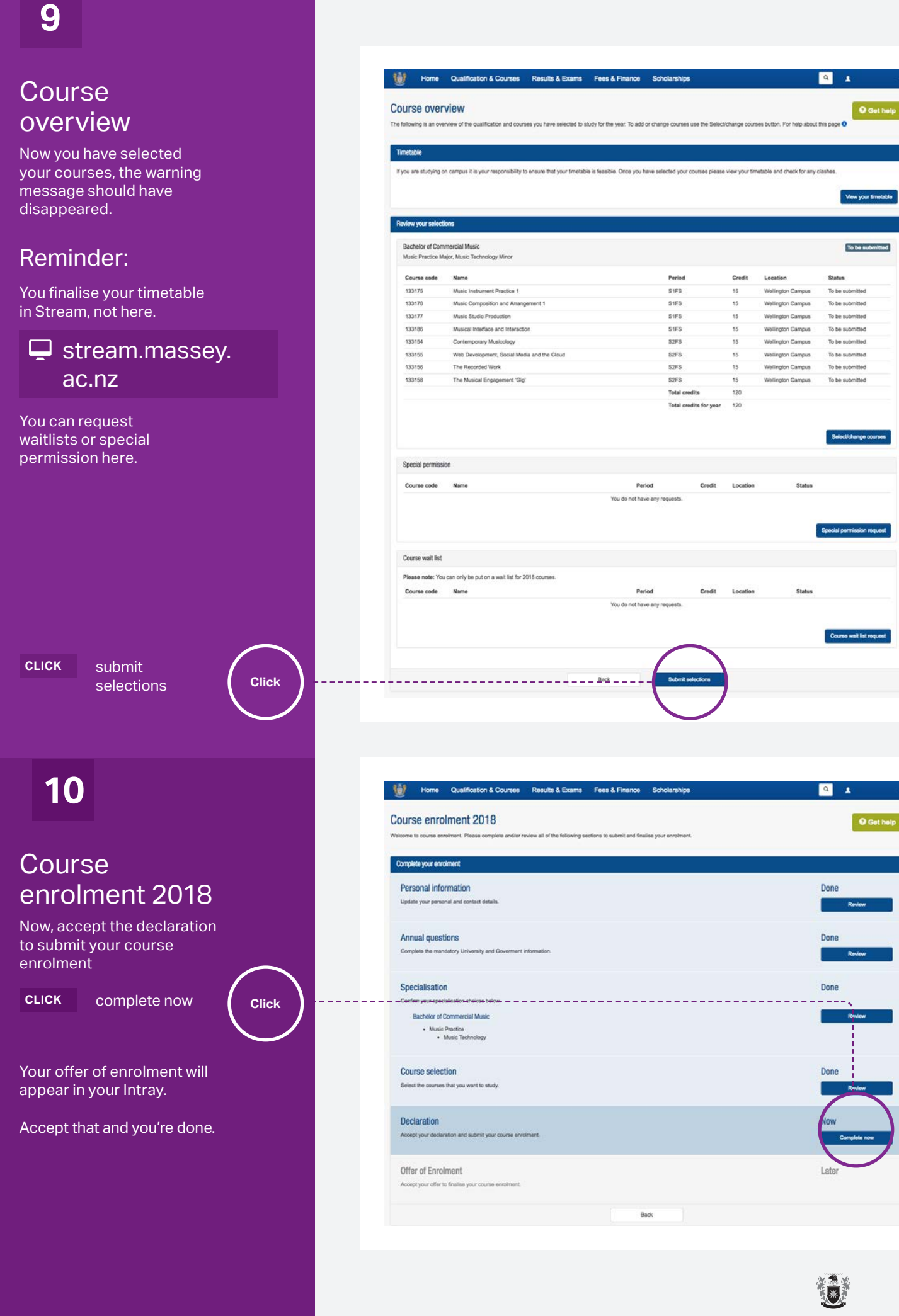

MASSEY UNIVERSITY  $\begin{array}{ll} \textbf{COLLEGE OF CREATIVE ARTS} \\ \textbf{TOI RAWWHÅRANGI} \end{array}$